## **Adding an Attachment to an Email Message**

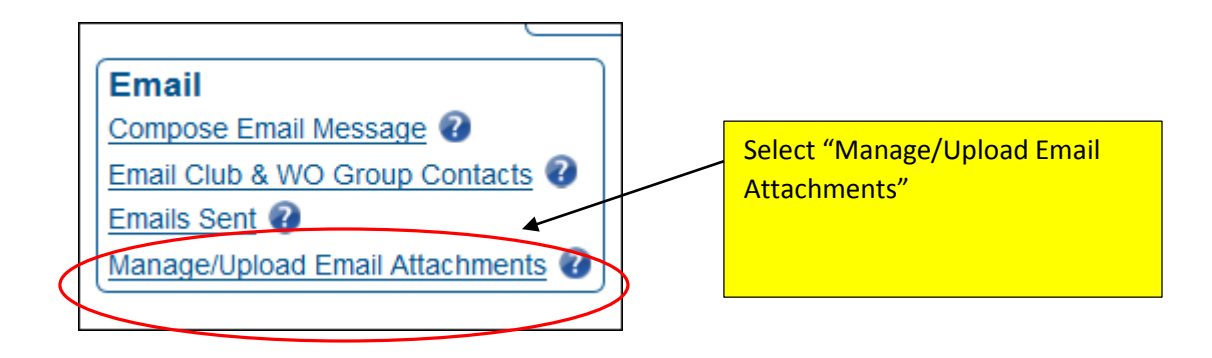

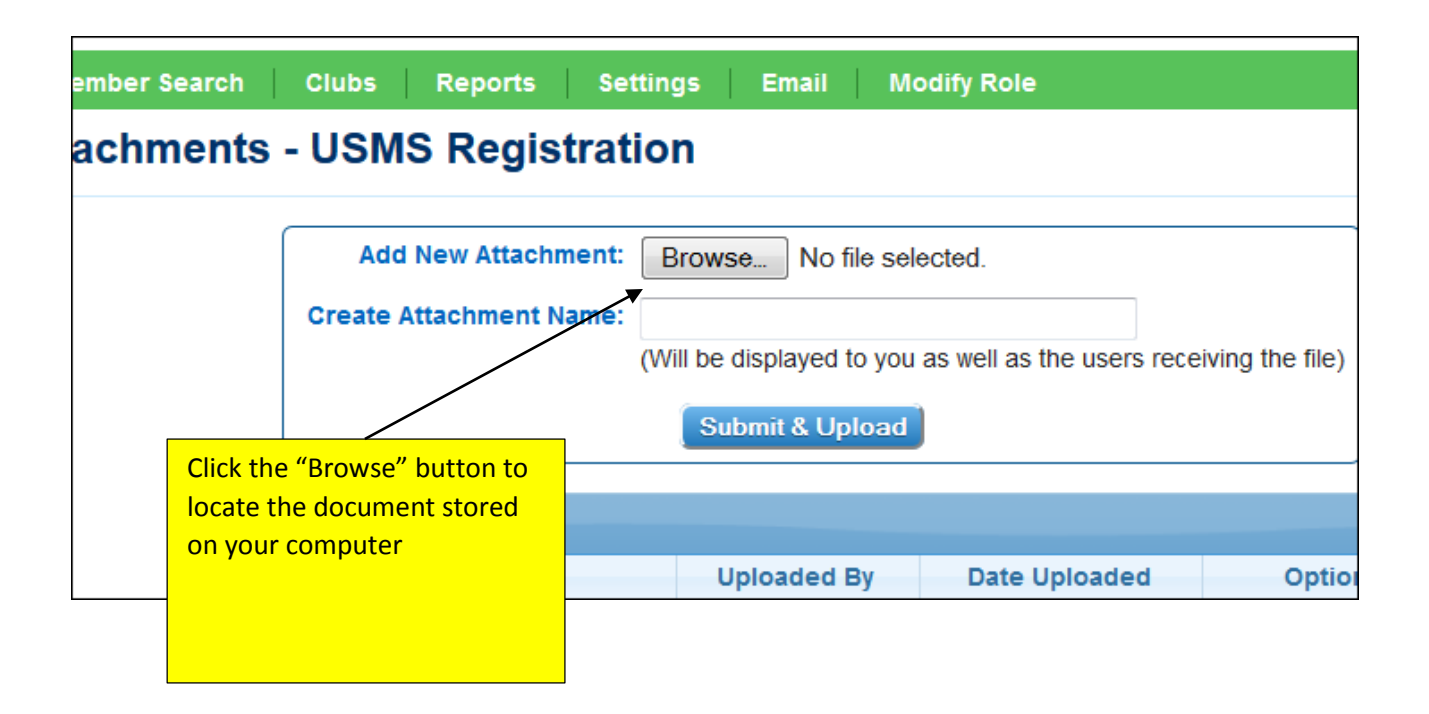

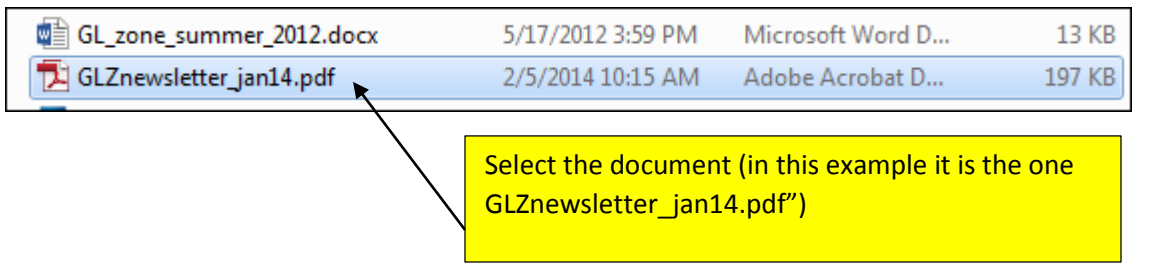

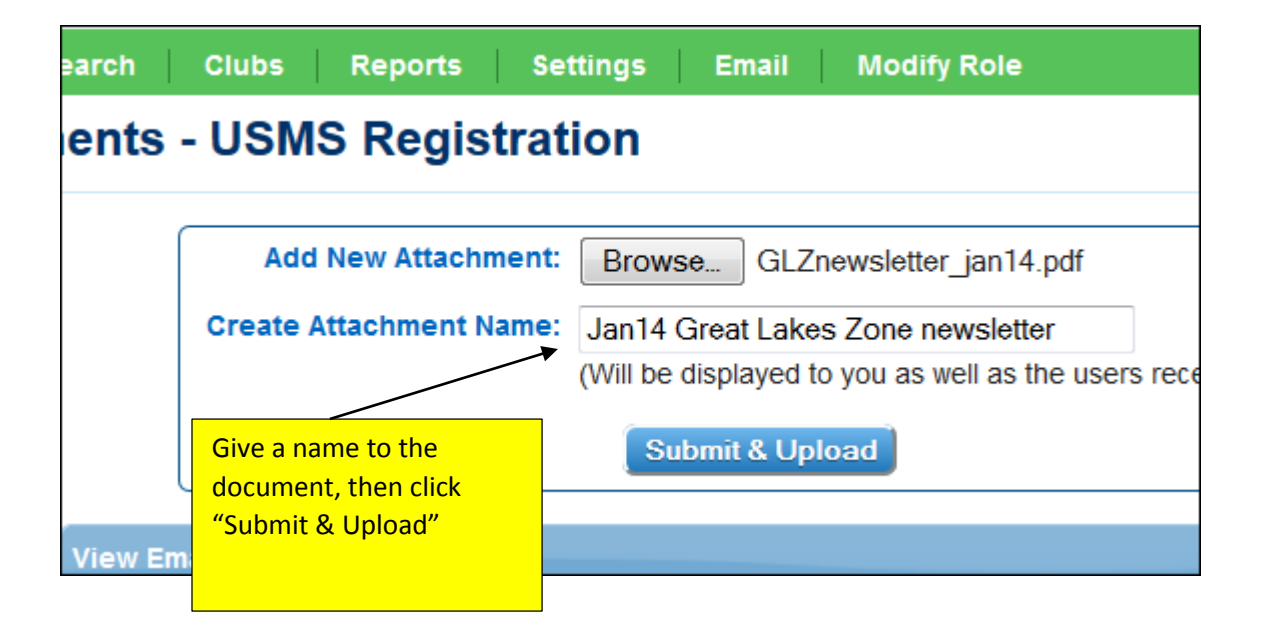

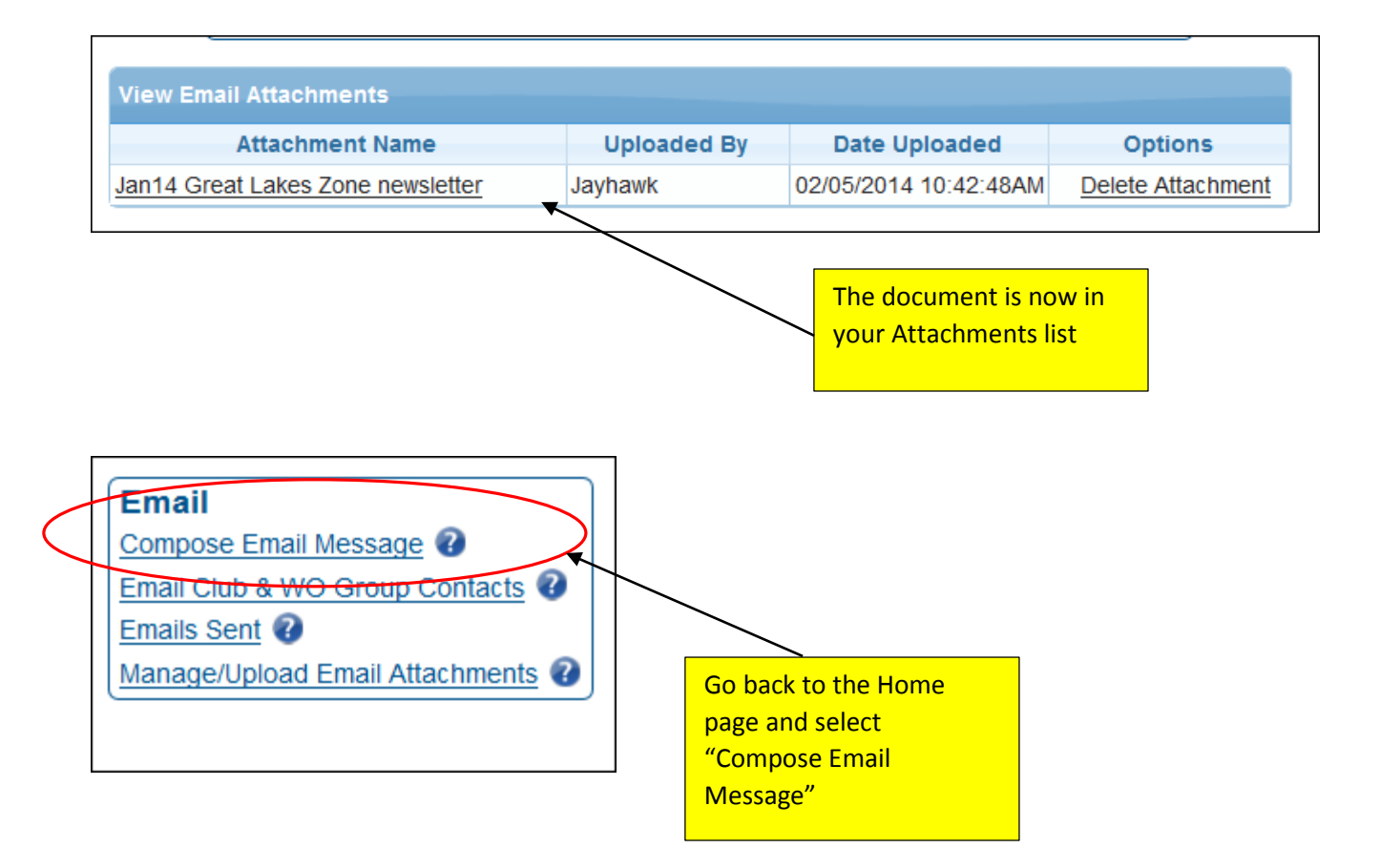

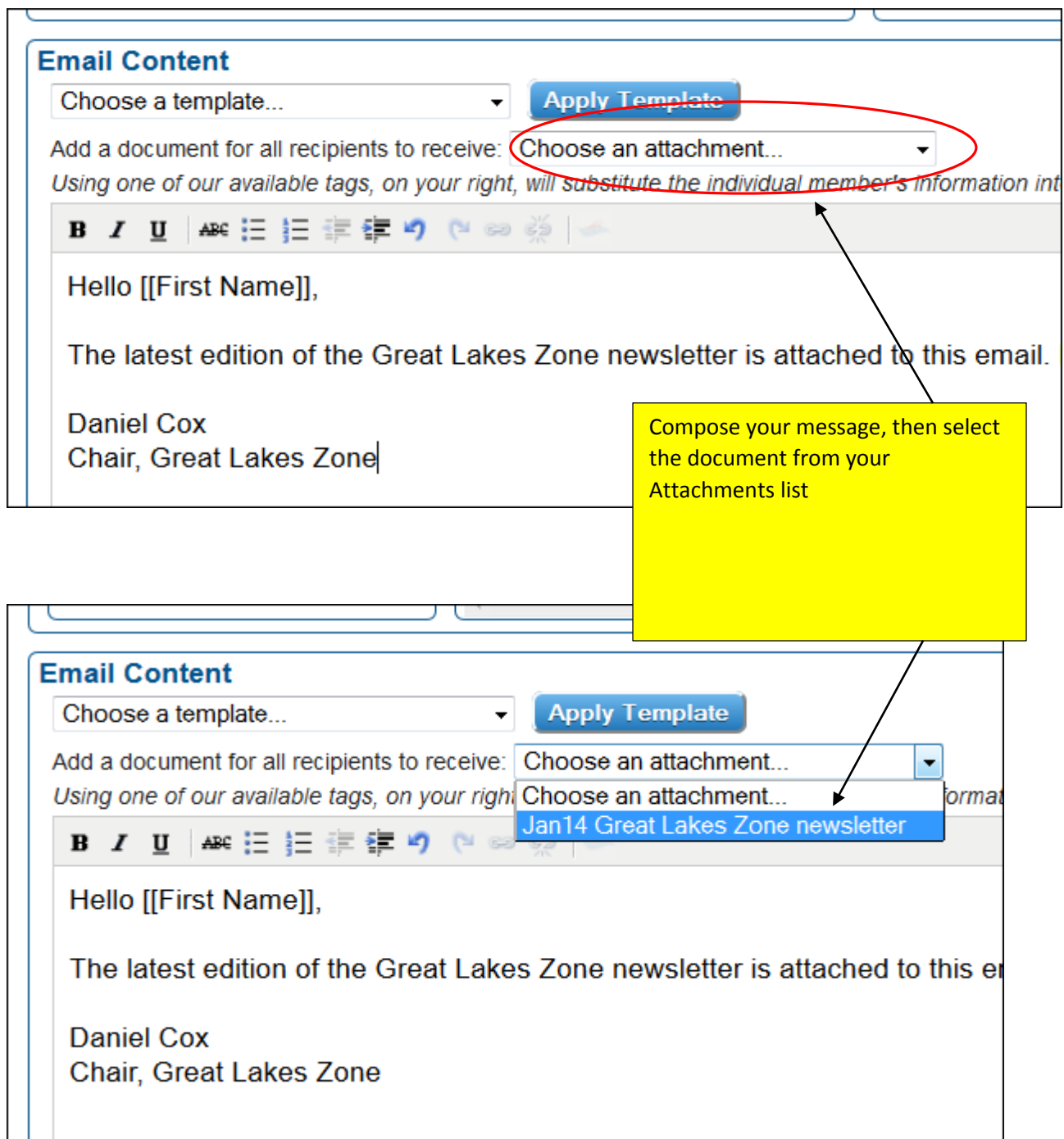

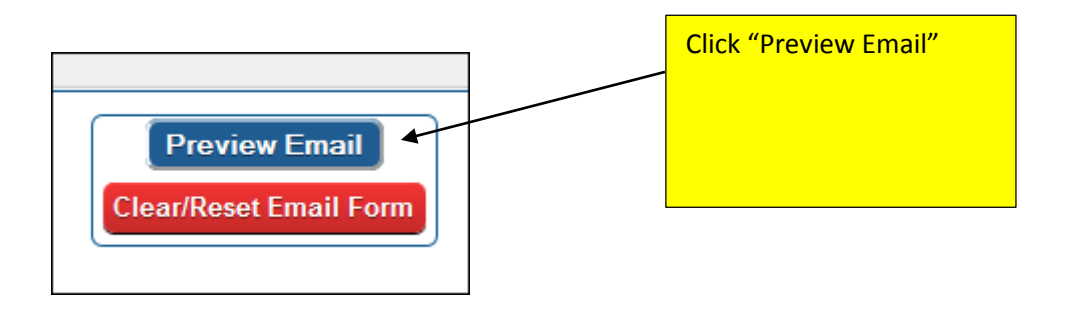

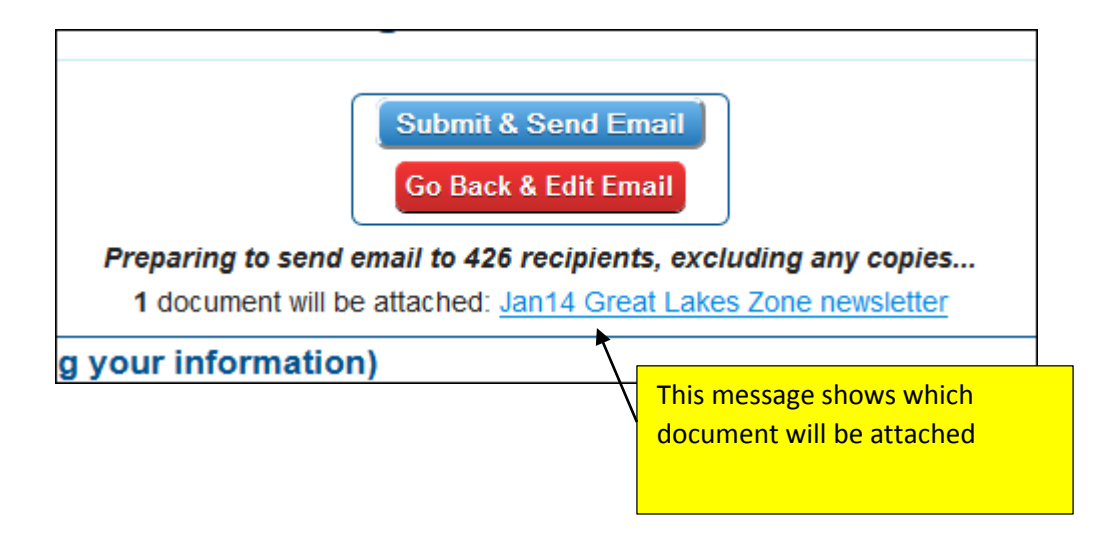